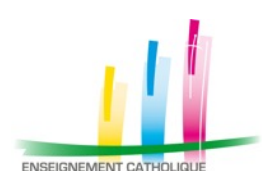

**Clip musical CM2-6ème**

Version 2018-2019

# - Dossier pédagogique d'accompagnement au projet -

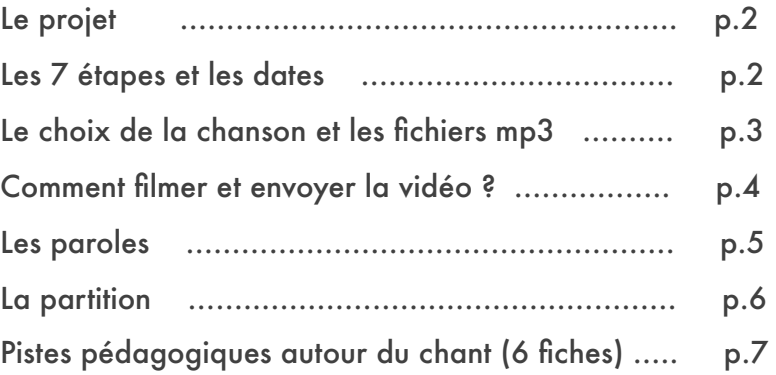

#### Projet et dossier élaborés par :

### Logann VINCE …………… [logann.vince@gmail.com](mailto:logann.vince@gmail.com)

Enseignant au collège St-Joseph de PLOUDALMEZEAU Professeur Animateur Diocésain à la DDEC29 en éducation musicale

## Yoann CLAQUIN ………… [yoann.claquin@lamennais.fr](mailto:yoann.claquin@lamennais.fr)

Enseignant aux collèges St-Blaise de DOUARNENEZ et ND de PONT-CROIX Professeur Animateur Diocésain à la DDEC29 en éducation musicale

# **Le projet**

C'est la 3ème édition du projet de clip musical CM-6ème. Comme l'an passé, nous proposons à toutes les classes de CM et de 6èmes de l'Enseignement Catholique du Finistère d'apprendre une chanson commune, de se filmer en la chantant, puis d'envoyer leurs réalisations.

Vous pouvez montrer à vos élèves les clips de l'année passée (la chanson était « Fais pas ci fais pas ça) disponibles ici :<https://ec29musique.wordpress.com/2018/06/11/projet-clip-musical-fais-pas-ci-fais-pas-ca-2018/>

Les écoles et les collèges d'un même secteur sont invités à se mettre en contact pour réaliser ensemble leur prestation filmée, et éventuellement pour travailler ensemble la chanson. Mais l'organisation est laissée libre à chacun, selon les possibilités locales.

(les CM2 + les 6èmes, tout le cycle 3, seulement 6èmes, seulement CM, une classe, ou plusieurs, ou tout un niveau, …)

### Les objectifs du projet :

- apprendre une chanson *(cette année « Singin' in the rain)*
- *si possible* faire se rencontrer des élèves de CM et des collégiens de 6ème du même secteur
- participer à un projet départemental, voir ce que les autres établissements ont produit
- intégrer ce projet à d'autres apprentissages, dans plusieurs matières (cf. plus bas)
- valoriser les productions de chacun en les mettant en ligne pour les diffuser

## **Les 7 étapes du projet**

1/ **Se mettre en contact entre profs qui peuvent être concernés par le projet :**

- prof d'éducation musicale du collège
- professeurs des écoles de CM du secteur
- autres professeurs qui voudraient travailler le projet dans leur matière *(cf. plus bas)*

### 2/ **S'inscrire sur le plan d'animation de la DDEC pour indiquer que vous participez**

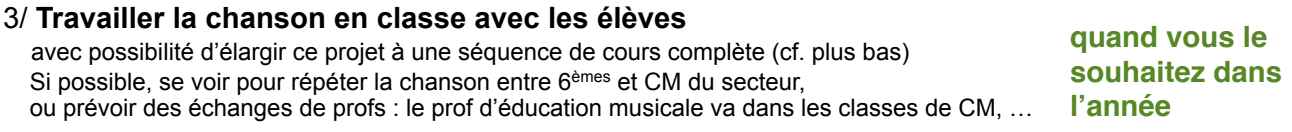

#### 4/ Une fois que la chanson est bien connue par les élèves et que vous avez défini votre version **réunir tous les élèves concernés par le projet pour se filmer en train de chanter la chanson avant fin avril 2019**

5/ **Envoyer sa vidéo par mail avant fin avril 2019**

6/ Les P.A.D Logann VINCE et Yoann CLAQUIN mettent en ligne les différentes versions envoyées sur une page commune

**vers mai/juin 2019**

7/ Une page **est renvoyée à tous les établissements avec les productions de tout le monde, avec** possibilité de le regarder en classe, de le projeter aux familles, etc. **juin 2019**

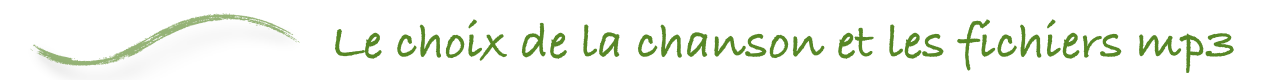

Cette année, c'est la chanson « Singin' in the rain » qui a été choisie. Pour écouter la version originale, et visionner la scène du film : <https://www.youtube.com/watch?v=D1ZYhVpdXbQ>

Nous vous proposons la possibilité de travailler cette chanson dans 3 styles différents :

- un style jazz
- un style reggae
- et un style électro

Nous avons donc réalisé des fichiers sons pour travailler cela avec vos élèves. Pour chaque style, un version avec la voix pour vous guider, et une version « karaoké » sans la voix.

Vous trouvez les 6 fichiers sons sur cette page (versions réalisées par Yoann Claquin) : <https://ec29musique.wordpress.com/2018/11/30/projet-clip-musical-2018-2019/>

Si vous avez internet en classe, vous pouvez lire les fichiers sons depuis la classe. Si vous n'avez pas internet, vous pouvez les télécharger à l'avance. Pour cela, il faut cliquez sur le petit symbole  $\blacktriangleleft$  de chaque fichier, et il se téléchargera sur votre ordinateur au format mp3.

En cas de difficultés techniques, n'hésitez pas à nous contacter (mails en bas de page 1).

Quel style choisir parmi les 3 pour votre vidéo ? Vous pouvez soit décider de travailler les 3 styles musicaux, et filmer votre prestation sur les trois styles enchaînés, soit voter avec les élèves pour n'en garder qu'un. Vous êtes complètement libres sur ce point.

## Ou alors pourquoi pas faire vous aussi un arrangement dans un autre style ?

Si vous voulez refaire un arrangement dans un autre style musical, n'hésitez pas. Les fichiers son qui sont proposés sont là pour vous aider, mais si vous avez envie de faire votre propre version, allez-y, vous n'êtes pas obligés d'utiliser nos bandes-son. N'hésitez pas à être créatifs !

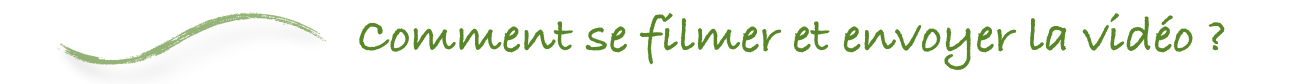

Pour réaliser votre version filmée, une fois que vous avez travaillé la chanson en classe :

- réunissez tous les élèves qui participent au projet
- utilisez une tablette ou une caméra, filmez plutôt en plan large
- n'hésitez pas à choisir un lieu ou une mise en scène originale pour votre vidéo

Même s'il est important de veiller à la qualité du film (son, image, lumière), pas besoin cependant de prévoir un film « pro ». Travaillez avec vos appareils habituels.

Si éventuellement vous aviez une autre idée, ou une originalité à apporter, n'hésitez pas :

- une originalité musicale (musiciens, arrangement, ...)
- un arrangement vocal (plusieurs voix, a cappella,)
- un changement de style, une mise en scène…

*C'est la diversité de tous vos envois qui fera l'intérêt du projet !*

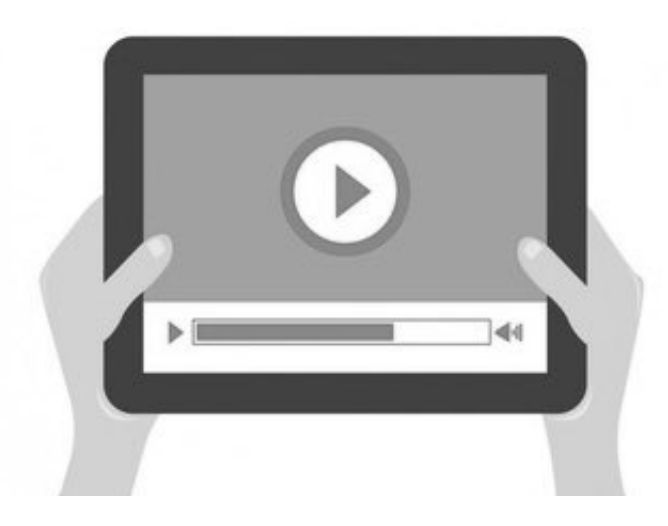

Votre vidéo sera ensuite intégrée sur une page au côté des réalisations de tous les autres établissements qui participent au projet.

Pour nous envoyer ensuite vos vidéos :

- comme les fichiers vidéos sont lourds, utilisez un service d'envoi comme www.wetransfer.com
- envoyez vos vidéos à [logann.vince@gmail.com](mailto:logann.vince@gmail.com) et [yoann.claquin@lammenais.fr](mailto:yoann.claquin@lammenais.fr) si possible avant fin avril 2019.

*Pour toute question ou difficulté technique, n'hésitez pas à nous contacter (cf. mails page 1)* 

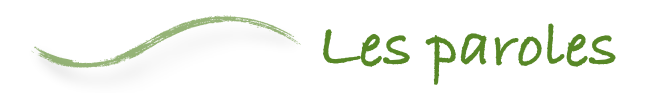

I'm singing in the rain, just singin' in the rain What a glorious feeling, I'm happy again I'm laughing at clouds so dark up above The sun's in my heart and I'm ready for love Let the stormy clouds chase everyone from the place

Come on with the rain, I've a smile on my face I walk down the lane with a happy refrain Just singin', singin' in the rain

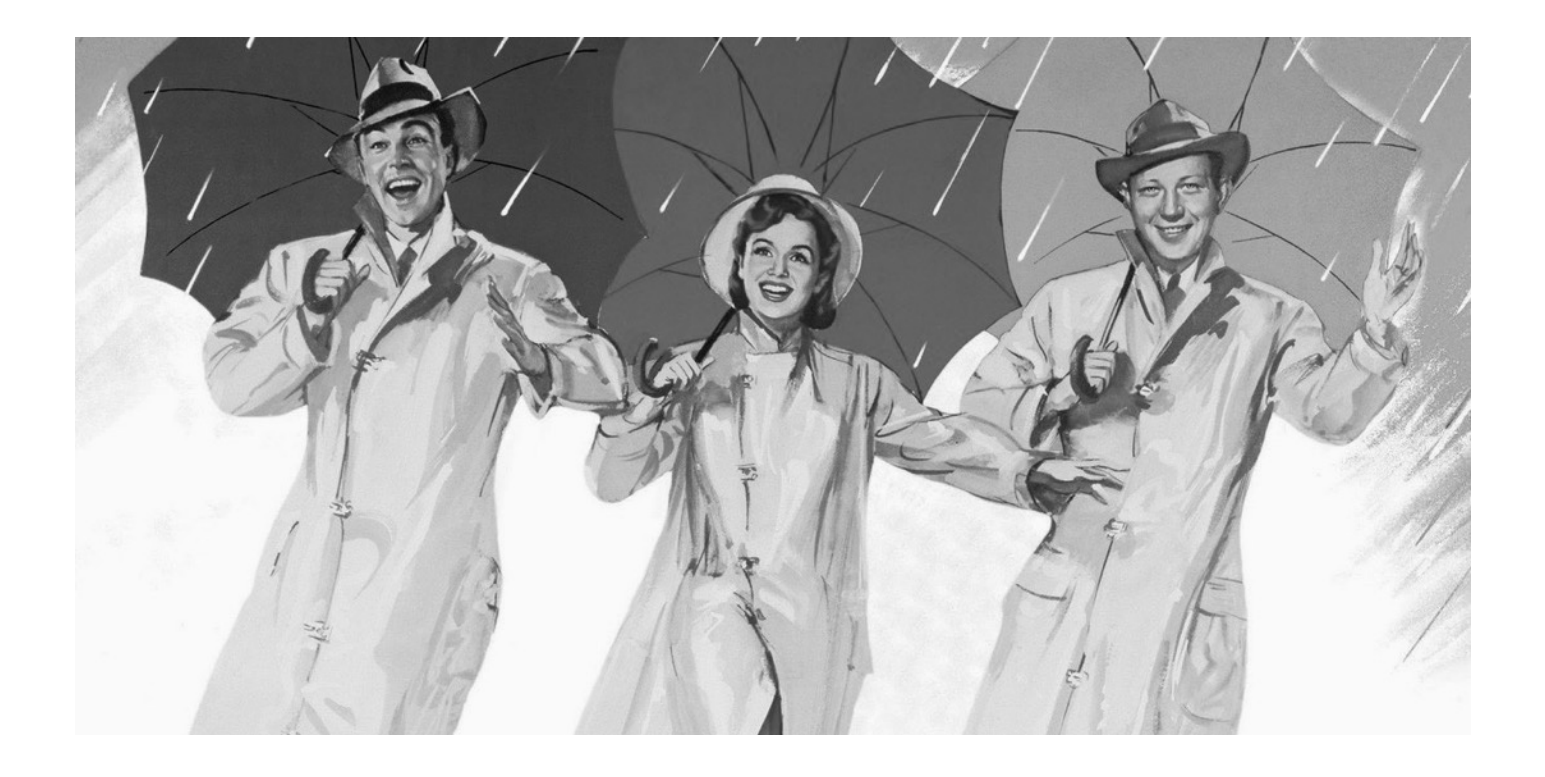

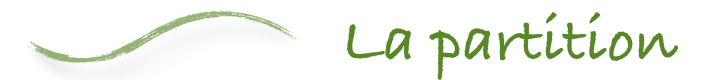

# SINGIN' IN THE RAIN

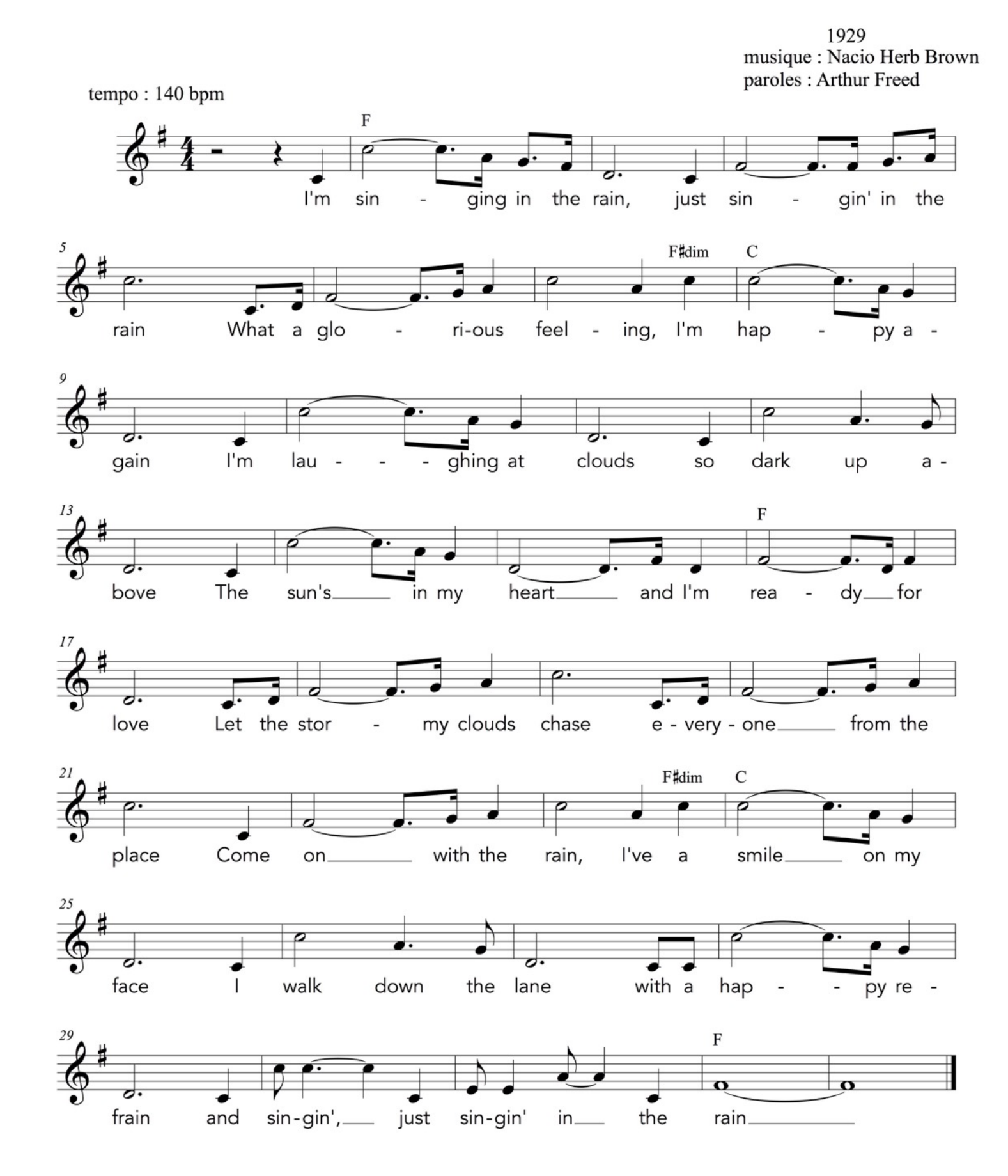

# **Pistes pédagogiques autour du chant**

Nous vous proposons ici plusieurs pistes pédagogiques, si vous souhaitez exploiter ce projet plus largement dans différentes disciplines, en plus de l'apprentissage du chant.

Les activités proposées sont présentées en référence aux compétences des nouveaux programmes 2016 du Cycle 3, donc exploitables autant en 6ème qu'en CM1/CM2.

# Comparer plusieurs arrangements d'un morceau

Pour ce projet de clip musical, nous vous proposons 3 versions d'accompagnement dans 3 styles différents : une version jazz, une version reggae, une version électro.Il s'agit donc de trois arrangements d'une même chanson, et c'est l'occasion de travailler avec les élèves sur cette notion d'arrangements.

### **Activité 1 : Comparer les 3 arrangements**

Les élèves vont pouvoir comparer les trois versions proposées. On peut diviser la classe en plusieurs groupes et faire écouter pour lancer l'activité seulement une version à chaque groupe, qui devra la présenter ensuite à la classe. Quand les trois versions sont présentées, on peut ensuite les faire ré-écouter collectivement à toute la classe.

La comparaison des 3 versions pourra se faire en donnant une liste de mots-clés aux élèves : *- style musical / instruments / acoustique ou amplifié / etc.*

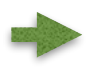

*Compétence travaillée : « Ecouter/Comparer » « Identifier et nommer ressemblances et différences dans deux extraits musicaux »*

### **Activité 2 : Donner sa préférence pour un des arrangements**

Après avoir mené l'activité 1 et après avoir commencé à chanter le morceau, on pourra demander aux élèves de choisir quel arrangement ils préfèrent.

- 4 possibilité pour mener cette activité :<br>- en classe entière : après un temps de réflexion personnelle, chacun peut donner son avis
- 
- au sein petits groupes de 4/5 élèves : chacun a un temps de parole réparti pour donner son avis<br>- en organisant un vote, par exemple pour choisir quelle version vous gardez pour votre vidéo<br>- en organisant une activité s
- chacun doit défendre l'une des versions et attaquer celles des autres

Il sera intéressant que les activités donnés se basent sur des arguments musicaux (style musical, instruments, caractère donné par l'arrangement, lien avec la version originale)

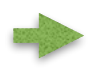

### *Compétence « Echanger/partager/argumenter »*

*Exprimer ses goûts au-delà de son ressenti immédiat Argumenter un jugement sur une musique tout en respectant celui des autres*

### **Activité 3 : Un débat sur l'arrangement en musique**

Après avoir réalisé les activités 1 et 2, et aussi écouté la version originale, on pourra organiser en classe un débat ce qui pourrait être la problématique de la séquence :

**Réaliser un arrangement d'un morceau, est-ce le « trahir » ?** 

Pour ce débat, plusieurs modalités possibles :

- tous les élèves peuvent donner leurs arguments librement
- couper la classe en deux : une moitié pour le « oui », une autre moitié pour le « non » -<br>couper la classe en plusieurs groupes : beaucoup, oui, non, pas du tout, …
- 

## Réaliser un autre arrangement que les 3 versions proposées

Nous vous avons proposé 3 versions d'accompagnement du morceau, mais cette année nous vous proposons aussi une nouveauté dans ce projet de clip musical : **réaliser vous-même votre propre arrangement**.

Pour cela, quelques pistes qui sont combinables entre elles :

- Travailler sur les paramètres du son, et demander à vos élèves de les faire varier dans le morceau ?<br>- Faire varier l'effectif (choeur / solistes...) ?<br>- Relier ce projet à une de vos séquences de l'année, et réexploiter
- 
- travaillées ? (polyphonie, nuances, choeur/soliste, ...)<br>
Faire une réécriture des paroles ?<br>
Changer la mélodie ?<br>
Imaginer un accompagnement instrumental insolite ?
- 
- 
- 
- Autres… de la plus commune à la plus originale, n'hésitez pas à explorer toutes les pistes qui naîtraient dans votre esprit ou dans celui de vos élèves !

#### *Compétence entraînée : « Imaginer, Explorer, Créer »*

## Travailler sur le film

La chanson choisie cette année permet de travailler plus globalement sur le film musical « Singin' in the rain ». De nombreux dossiers pédagogiques ont déjà réalisés sur cette oeuvre, nous vous en transmettons quelques-uns ci-dessous, proposant plusieurs activités autour du film (étudier le scénario, travailler sur l'affiche, visionner et analyser des extraits significatifs, etc.)

Dossier de Céline GUILLEMIN pour l'Académie de REIMS :<br>http://web.ac-reims.fr/dsdep52/ercom/documents/education\_artistique/ecole\_et\_cinema/2016\_2017/170425\_o -<br>dossier pedagogique singing in the rain/dossier pedagogique.pdf

Dossier de Canopé Rennes : [https://www.reseau-canope.fr/atelier-val-d-oise/cinema/IMG/pdf/Chantons\\_sous\\_la\\_pluie-Ac\\_de\\_Rennes.pdf](https://www.reseau-canope.fr/atelier-val-d-oise/cinema/IMG/pdf/Chantons_sous_la_pluie-Ac_de_Rennes.pdf)

Dossier de Canopé Orléans-Tours :

[https://www.reseau-canope.fr/atelier-val-d-oise/cinema/IMG/pdf/Chantons-sous-la-pluie-Academie\\_Orleans-Tours.pdf](https://www.reseau-canope.fr/atelier-val-d-oise/cinema/IMG/pdf/Chantons-sous-la-pluie-Academie_Orleans-Tours.pdf)

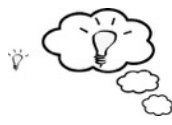